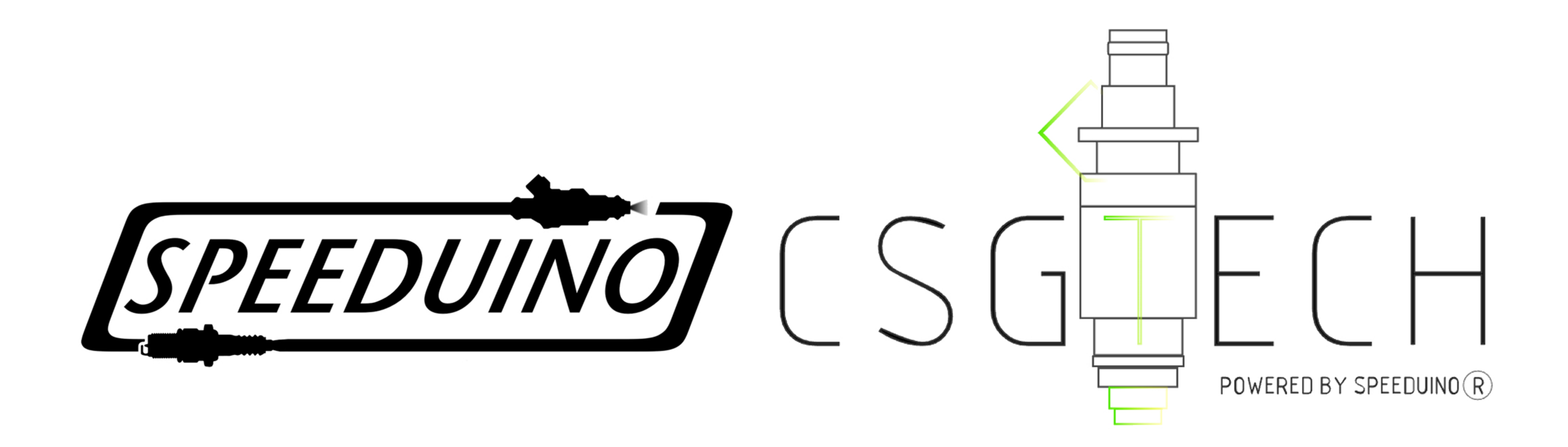

## Injetores

INJ1 - Injetor do cilindro 1 ou par de injetor 1 e 2 INJ2 - Injetor do cilindro 2 ou par de injetor 3 e 4 INJ3 - Injetor do cilindro 3 ou par de

injetor 5 e 6 INJ4 - Injetor do cilindro 4 ou par de injetor 7 e 8

12v - Positivo do pós-chave GND - Negativo do pós-chave

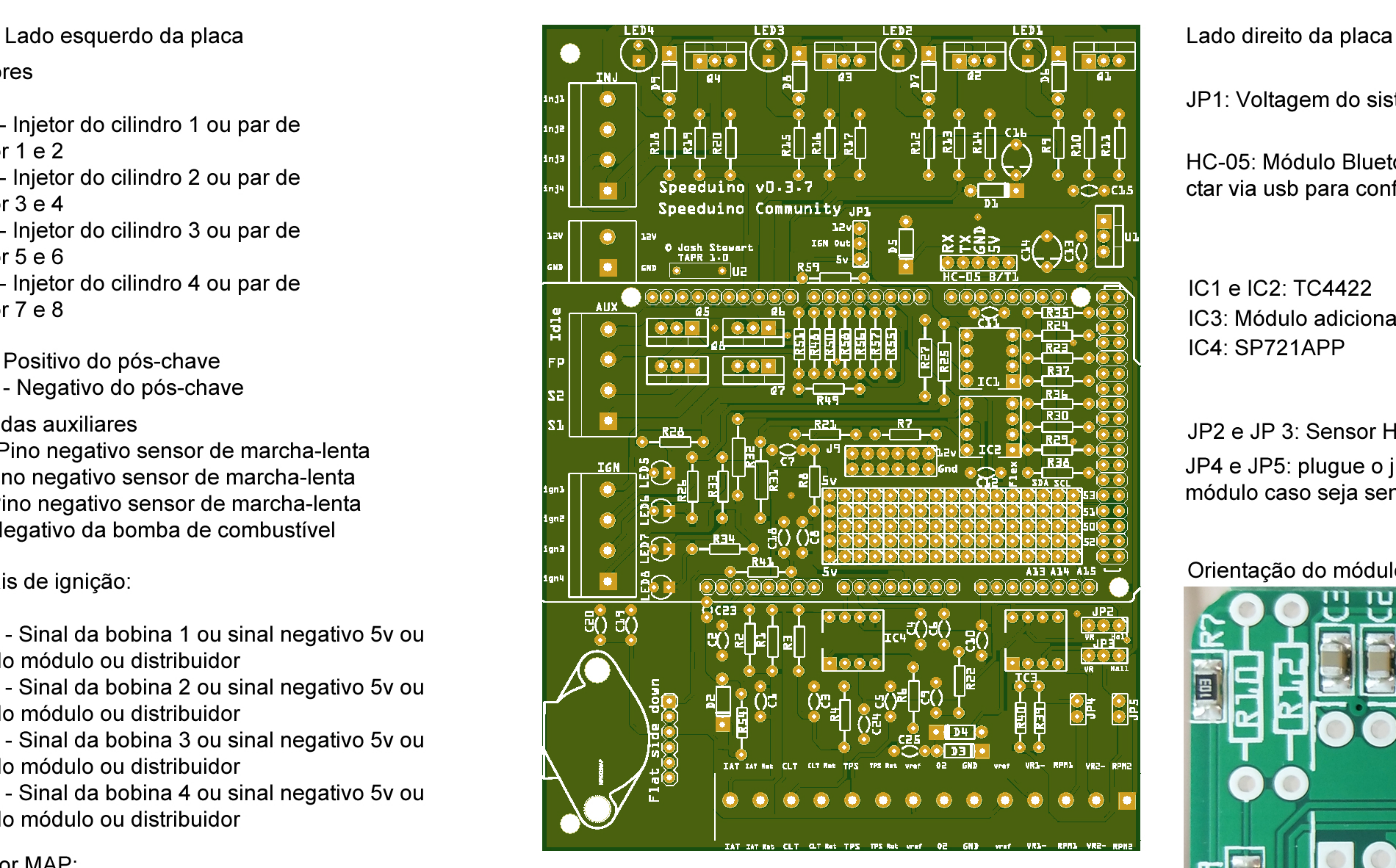

Entradas auxiliares

Idle: Pino negativo sensor de marcha-lenta S1:Pino negativo sensor de marcha-lenta S2: Pino negativo sensor de marcha-lenta FP: Negativo da bomba de combustível

Canais de ignição:

IAT - Negativo do sensor de temperatura do ar da admissão IAT RET- Positivo do sensor de temperatura do ar da admissão

IGN1 - Sinal da bobina 1 ou sinal negativo 5v ou 12v do módulo ou distribuidor IGN2 - Sinal da bobina 2 ou sinal negativo 5v ou 12v do módulo ou distribuidor IGN3 - Sinal da bobina 3 ou sinal negativo 5v ou 12v do módulo ou distribuidor IGN4 - Sinal da bobina 4 ou sinal negativo 5v ou 12v do módulo ou distribuidor

Sensor MAP:

Bico virado para fora da placa, lado plano do sensor para baixo.

Caso queira instalar o map original: os três primeiros buracos (lado IGN) são: 5v, GND, Sinal respectivamente (no flat side down, debaixo da palavra side começa o 5v) Conecte-o no lugar ou proximo do sensor original no coletor Sensores:

CLT - Negativo do sensor de temperatura do radiador CLT RET- Positivo do sensor de temperatura do radiador

TPS- Negativo do sensor de posição da borboleta TPS RET- Positivo do sensor de posição da borboleta

O2- Sinal 5v do condicionador wideband GND - Negativo do sinal do condicionador wideband

Vref - Saída 5v caso algum ou alguns componentes precisem de ser alimentador

VR2 - Signal do sensor indutivo (não usado com Hall) RPM1 - Negativo do sensor

VR2 - Signal do sensor indutivo (não usado com Hall) RPM2 - Negativo do sensor

O positivo do sensor hall pode ir na Vref.

JP1: Voltagem do sistema de ignição (12v ou 5v)

HC-05: Módulo Bluetooth - Favor retirar caso cone ctar via usb para configurá-lo

IC1 e IC2: TC4422 IC4: SP721APP IC3: Módulo adicional comprado separadamente

JP2 e JP 3: Sensor Hall ou Sensor VR JP4 e JP5: plugue o jumper e compre o módulo caso seja sensor VR

Orientação do módulo adicional:

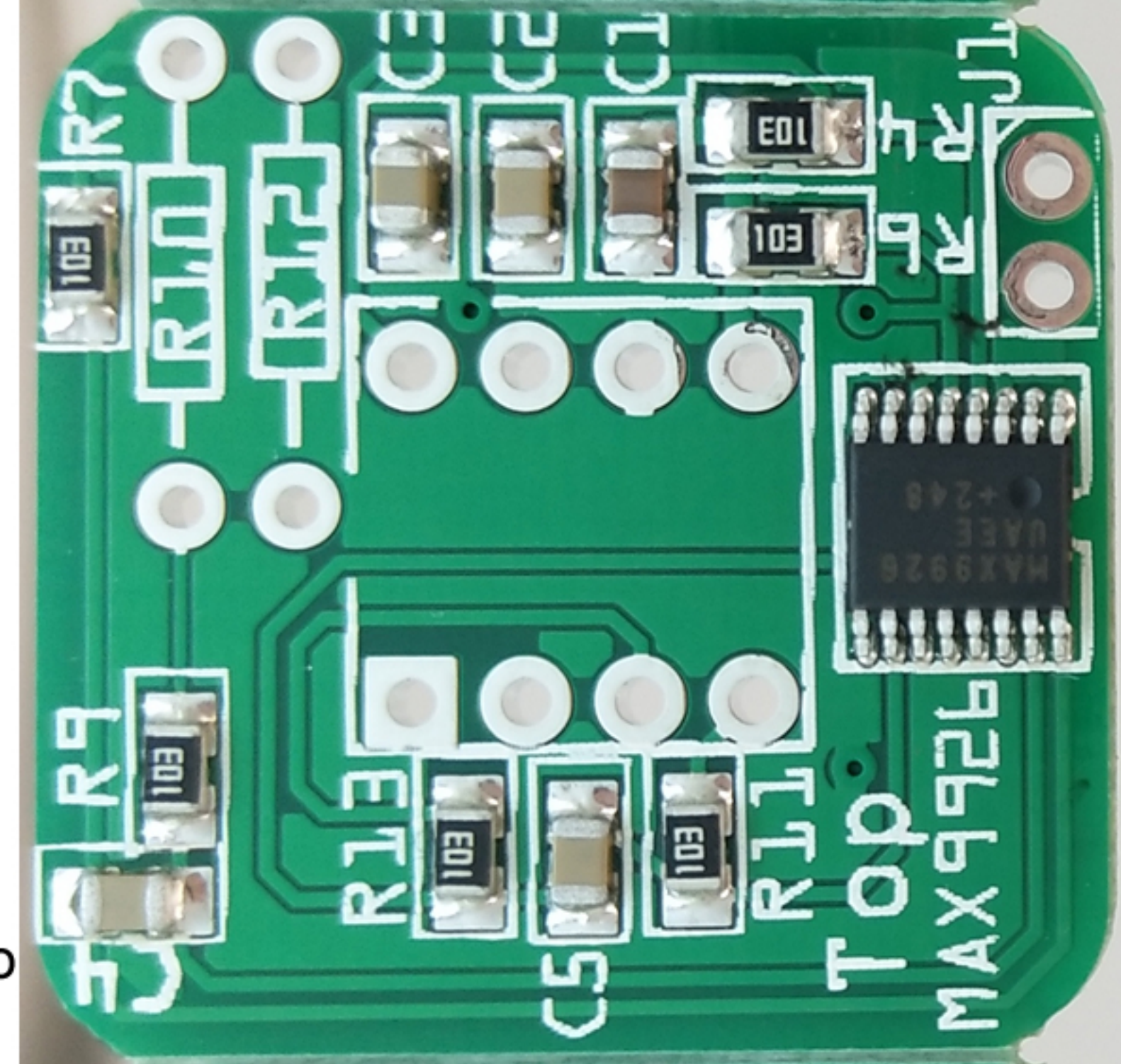

Um resistor pull-up pode vir a ser necessário caso haja perda de sinal. Colocar resistor 1k até 10k do VRx até o RPMx.

OBS: Em alguns casos, um resistor pull-up pode vir a ser necessário nas entradas das bobinas. Colocar resistor 1k até 10k.

VCC do Chip: 12V

Pinos em azul vão no arduino.

Pinos marrom controlam as funções e vão nos acionamentos

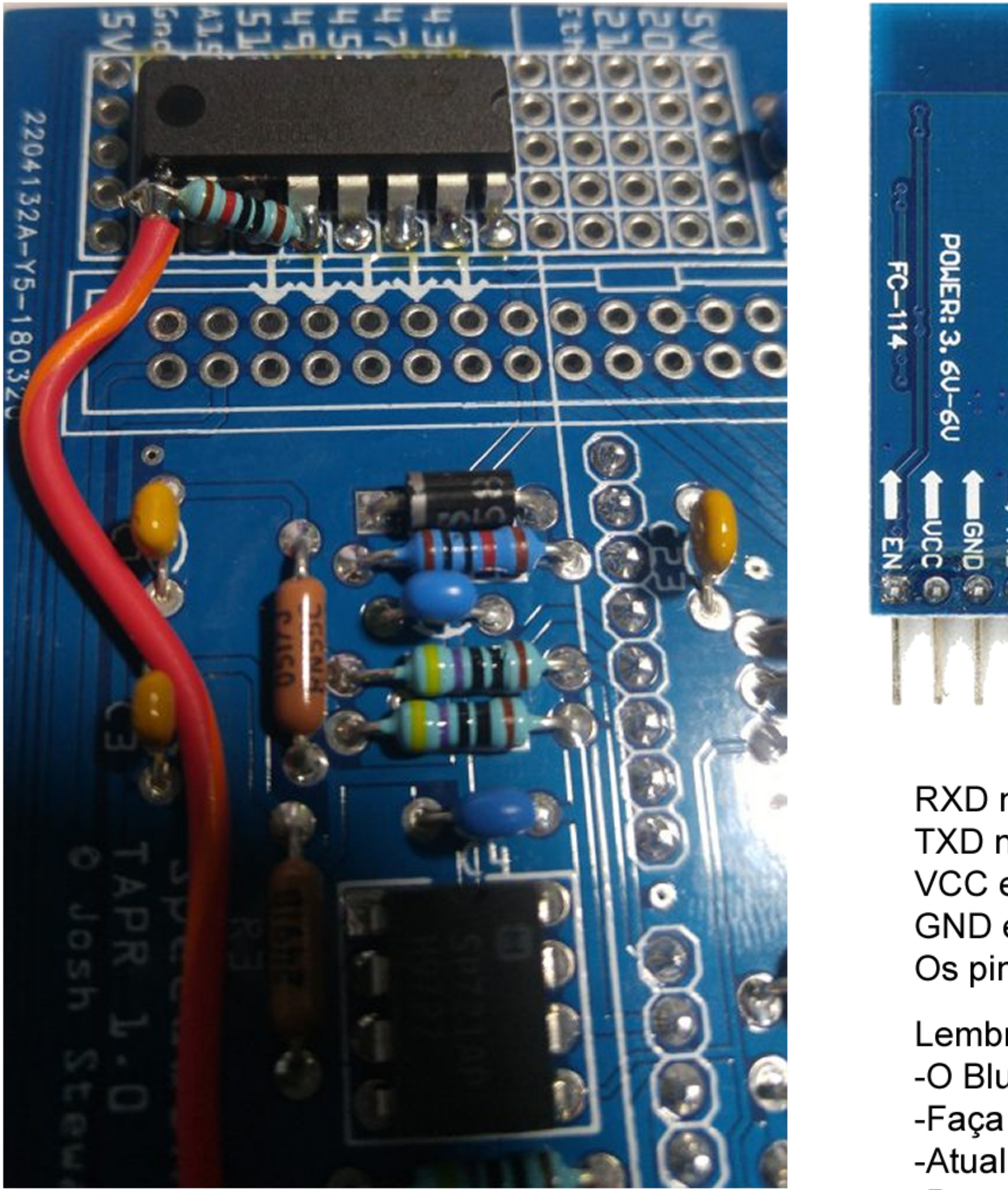

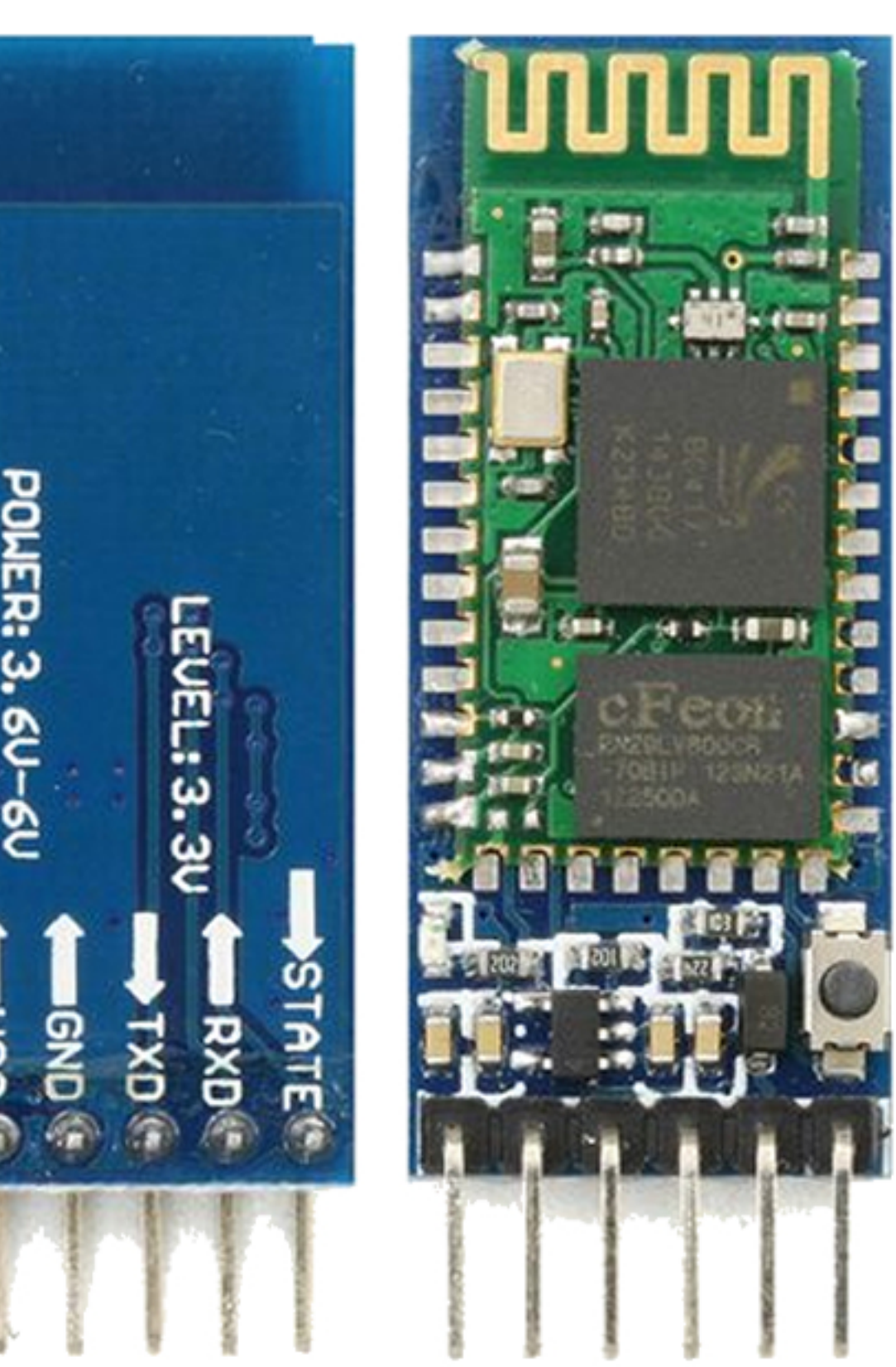

Para emitir sinal para o contador de giros, o circuito ULN2803 deverá ser confeccionado na protoarea

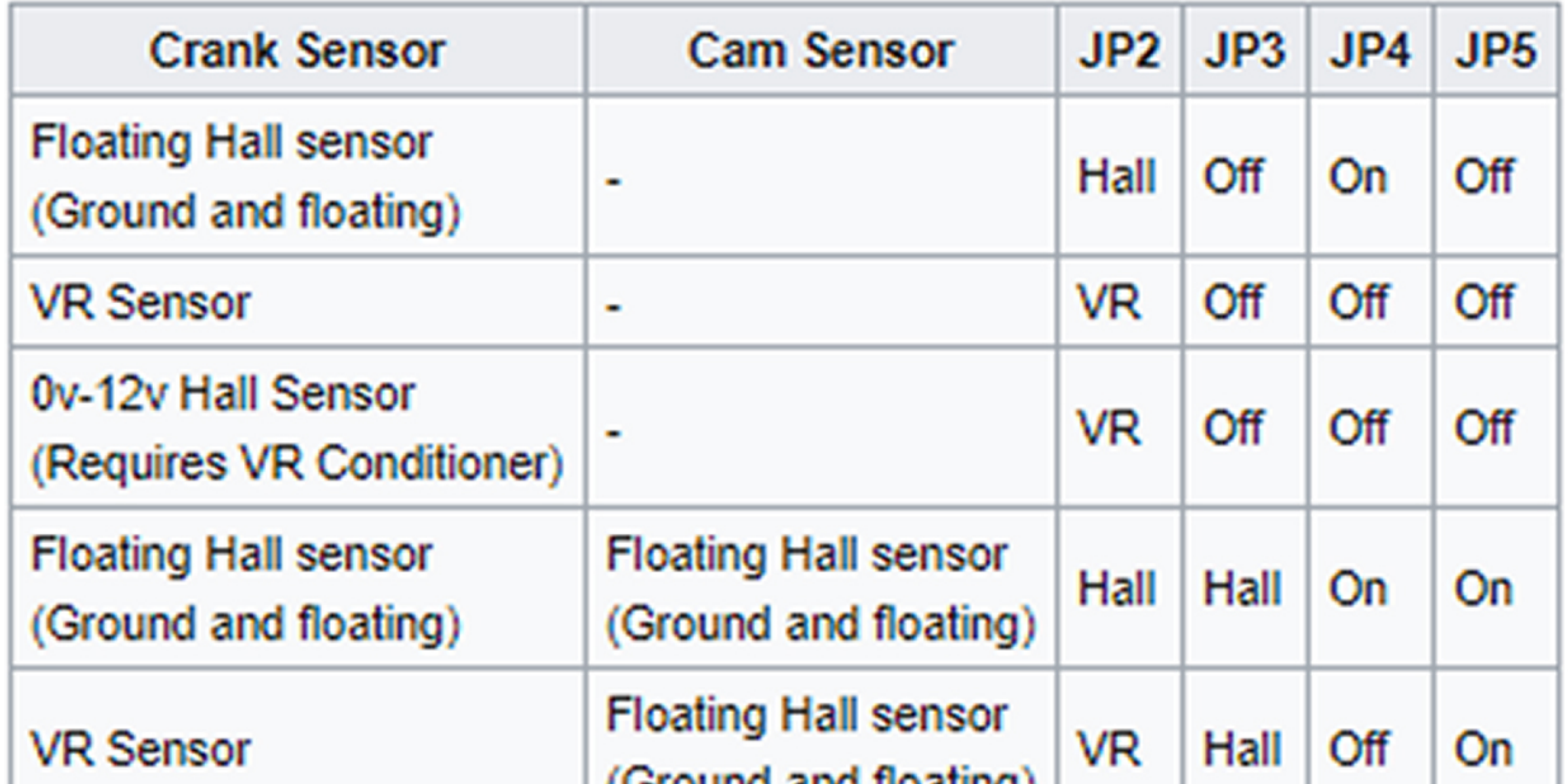

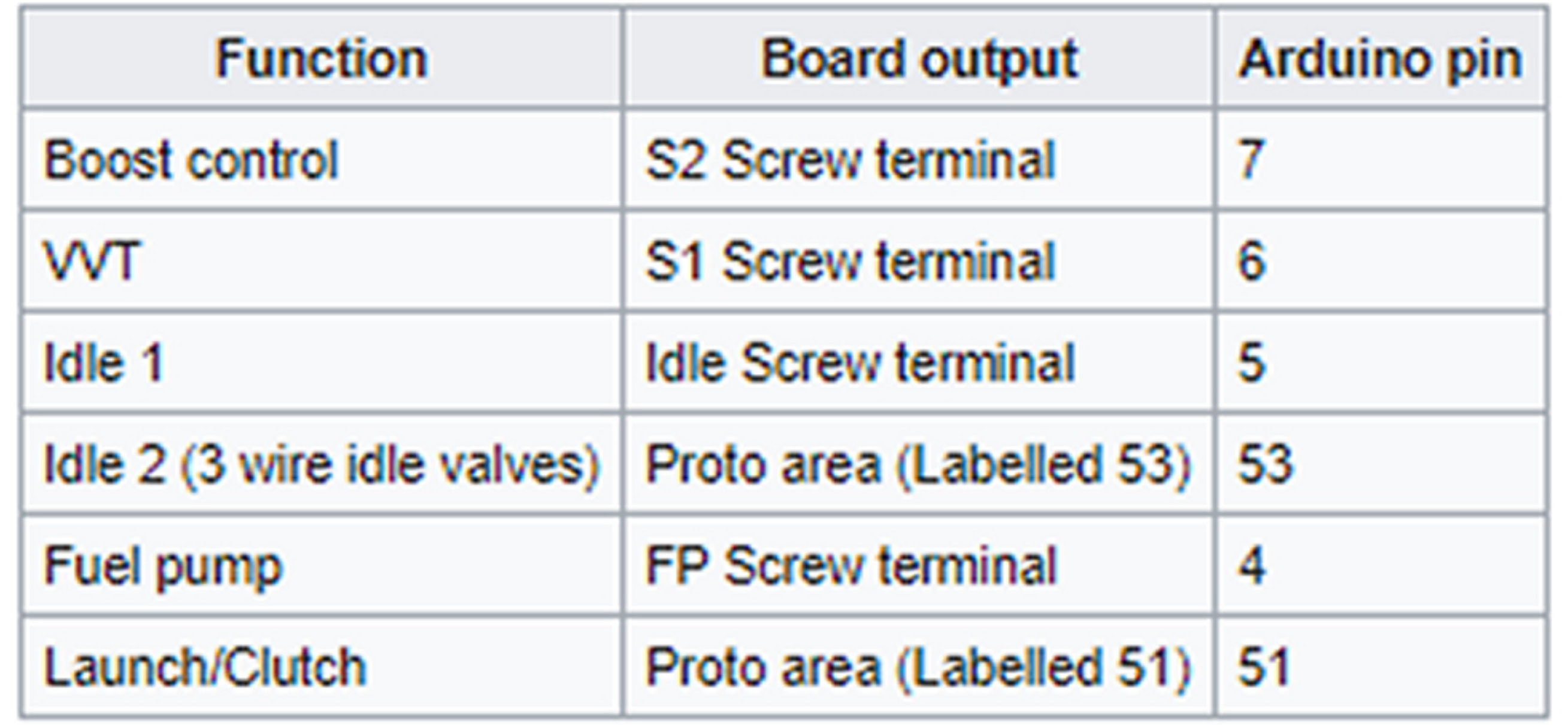

RXD no RXD0 do Arduino TXD no TXD0 do Arduino VCC em um lugar 5V do Arduino GND em um GND do Arduino Os pinos STATE e EN não são usados

## Lembretes:

-O Bluetooth não funcionará caso o cabo USB esteja conectado e vice-versa.

-Faça o upload do base-tune e lembre-se de selecionar o modelo de sua placa no Engine Constants. -Atualize sempre sua placa pelo SpeedyLoader e configure o baudrate do HC-05 para ter o Bluetooth -Para usar todas as funções do Speeduino, você irá precisar de conectá-lo ao pós chave ou 12v. -Os arquivos de atualização baixados no SpeedyLoader ficam na pasta Downloads. Selecione o .ini atualizado no Project Settings para manter o projeto atualizado.

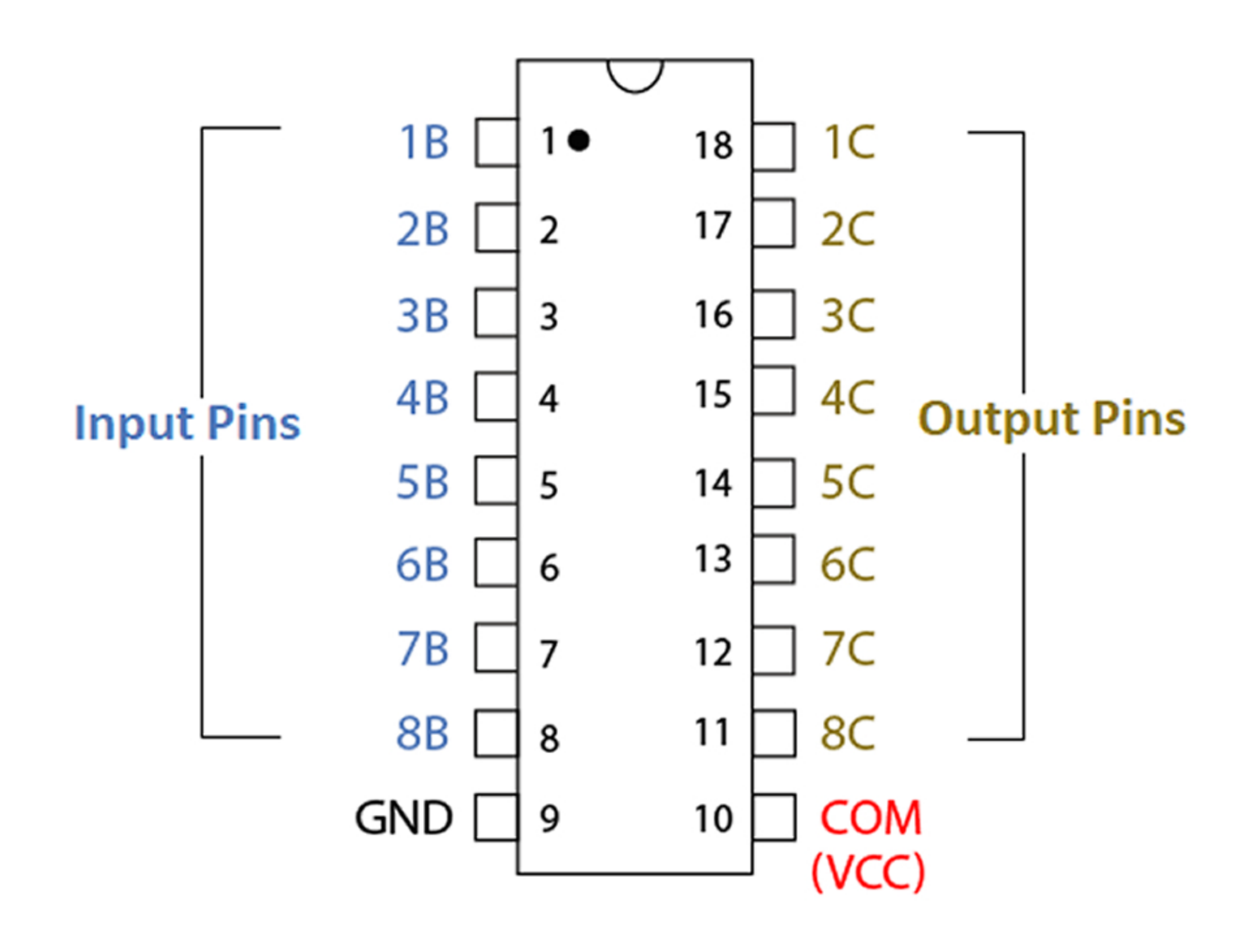